# Succeeding with Mindset L'APP BIEN-ÊTRE<br>D'INTERNATIONAL SOS

développée en partenariat avec

## lo break its vicious cycle. **GUIDE D'UTILISATION**

Hence behind Mindset

**XPLORING HOW WE THINK** 

6

6

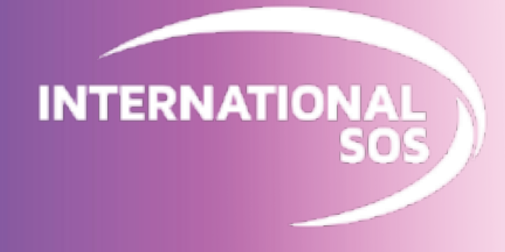

#### **ÉTAPE 1**

**Sélectionnez "Mental Wellbeing App"**

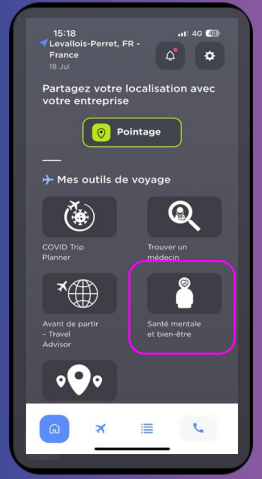

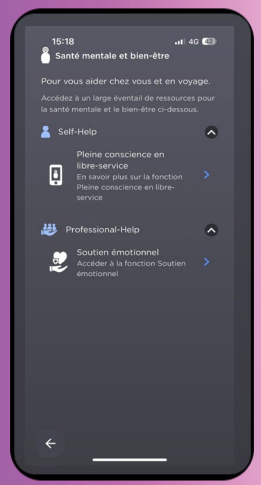

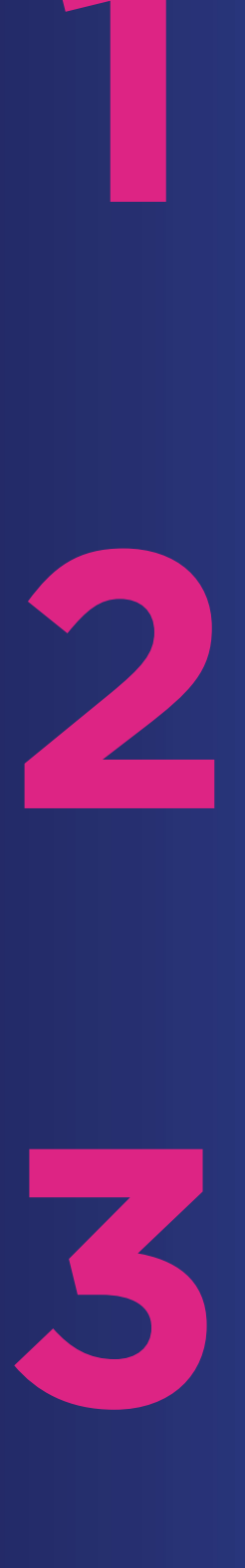

#### **ÉTAPE 2**

**Sélectionnez ''Accéder à Koa Foundations "**

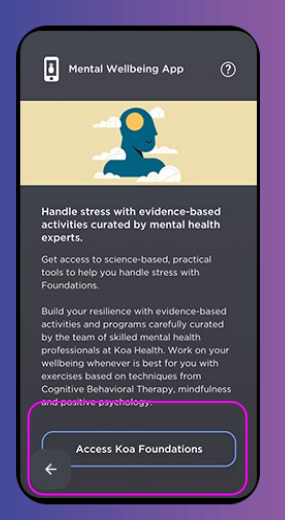

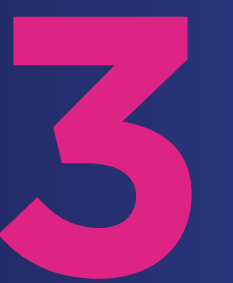

#### **ÉTAPE 3**

**Confirmez que vous acceptez d'être redirigé vers l'App Koa ETAPE 1<br>
Sélectionnez<br>
"Mental<br>
Wellbeing A<sub>l</sub><br>
<del>ÉTAPE 2<br>
Sélectionnez<br>
"Accéder à<br>
Koa Foundat<br>
Koa Foundat<br>
d'être redirig<br>
vers l'App Ko<br>Foundations**</del>

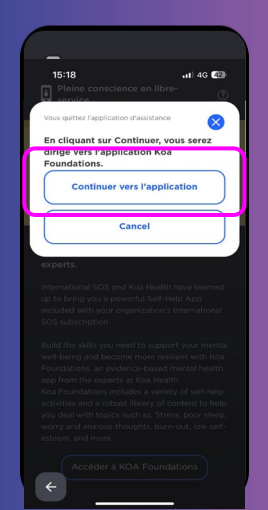

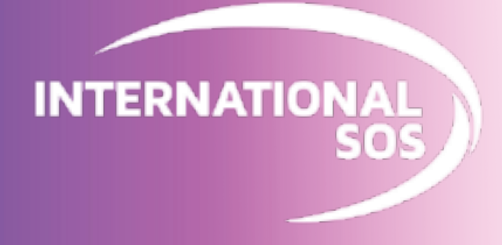

### **ÉTAPE 4**

**Téléchargez l'App Koa Foundations: Wellbeing**

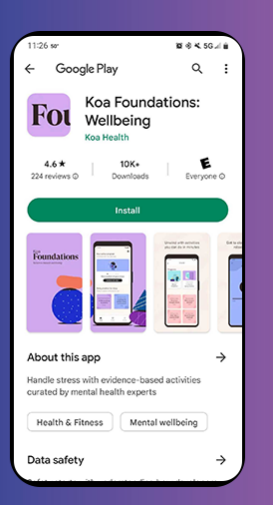

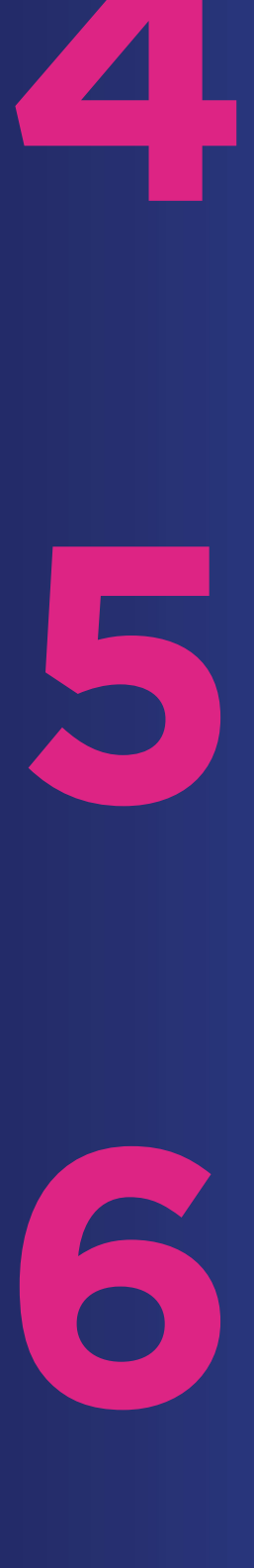

#### **ÉTAPE 5**

**Connectez -vous avec vos identifiants Intl.SOS**

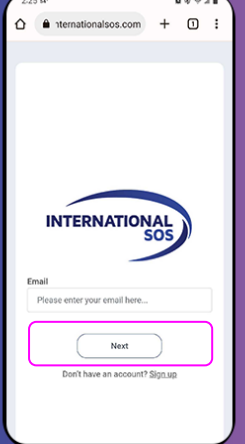

#### **ÉTAPE 6**

**Complétez votre première "Mise au point" pour commencer!**

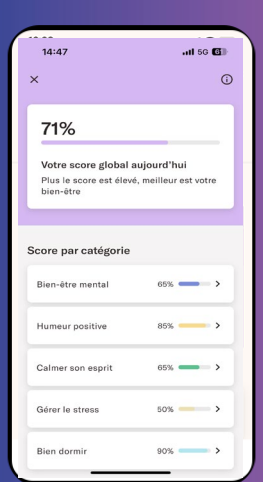